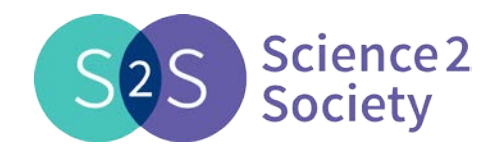

# **Online knowledge database**

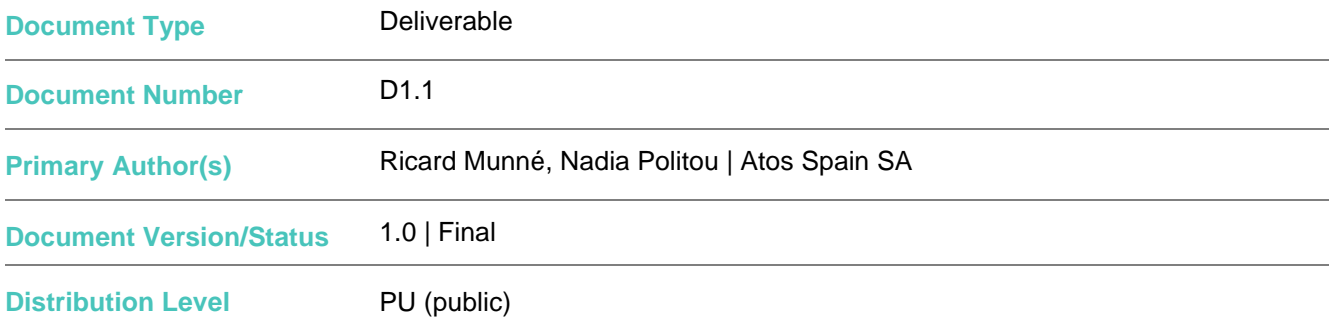

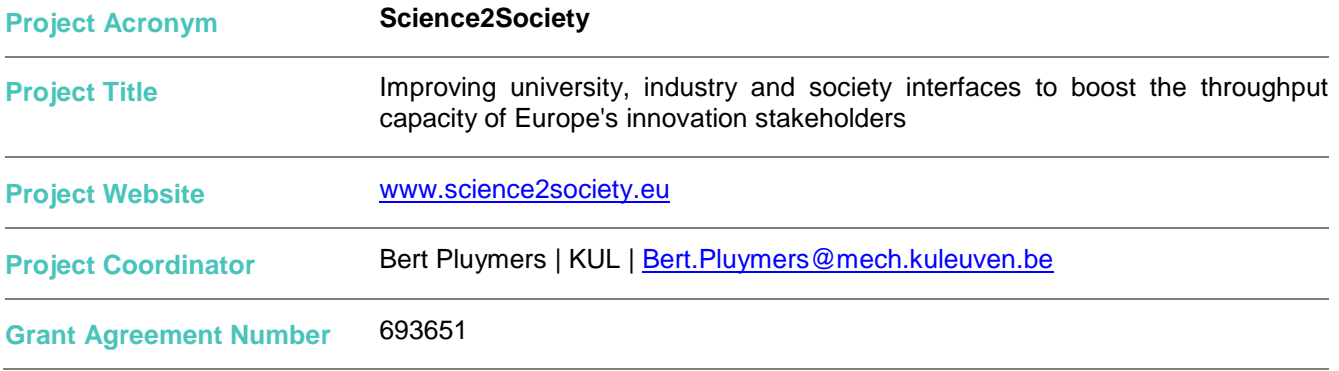

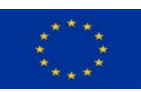

# **CONTRIBUTORS**

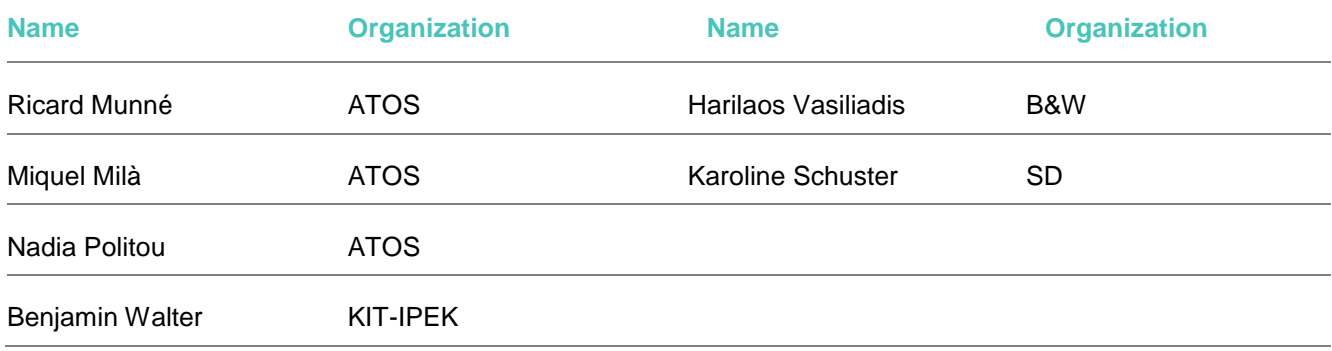

# **FORMAL REVIEWERS**

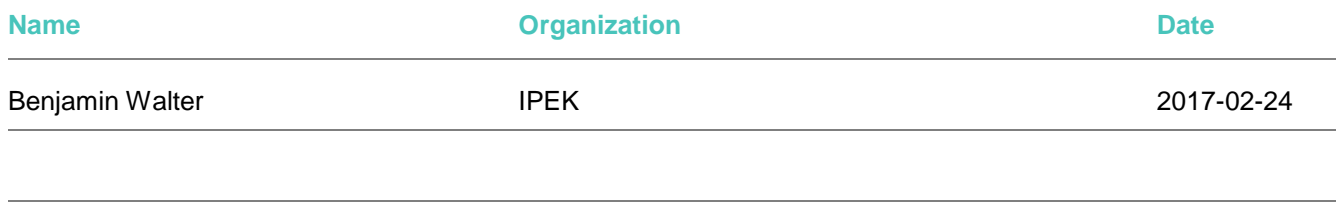

## **DOCUMENT HISTORY**

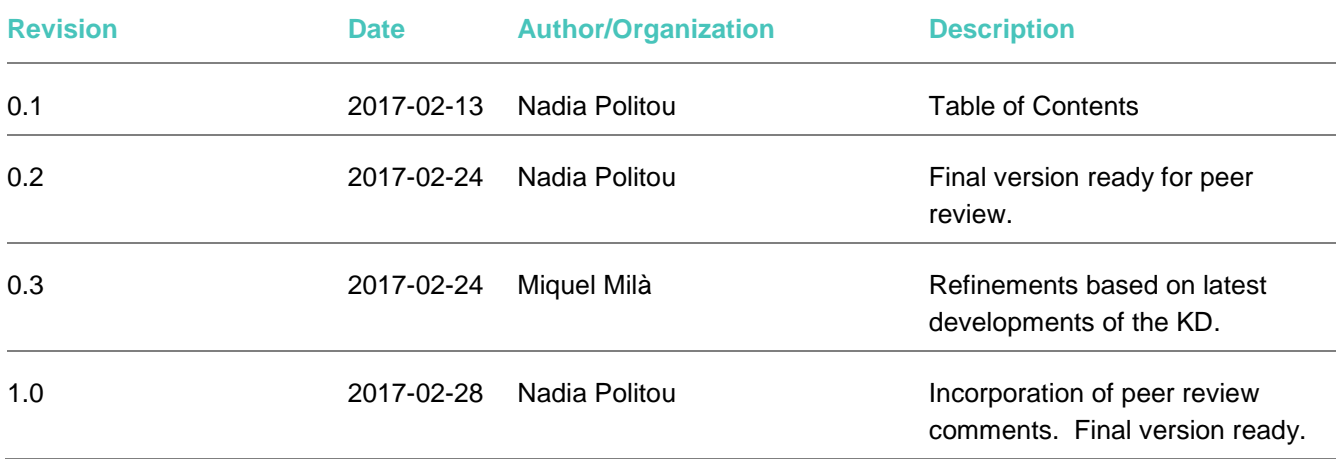

# **TABLE OF CONTENTS**

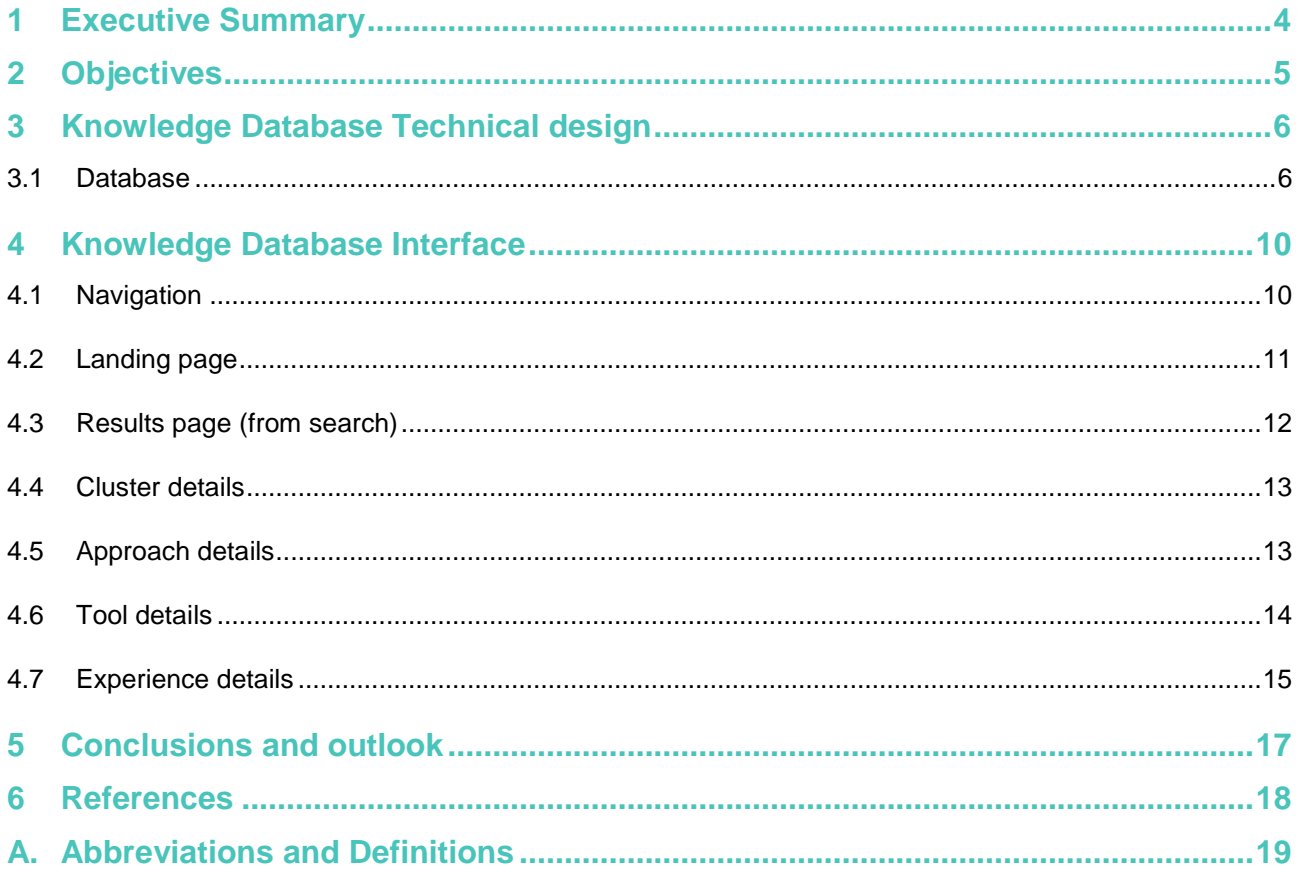

# **LIST OF FIGURES**

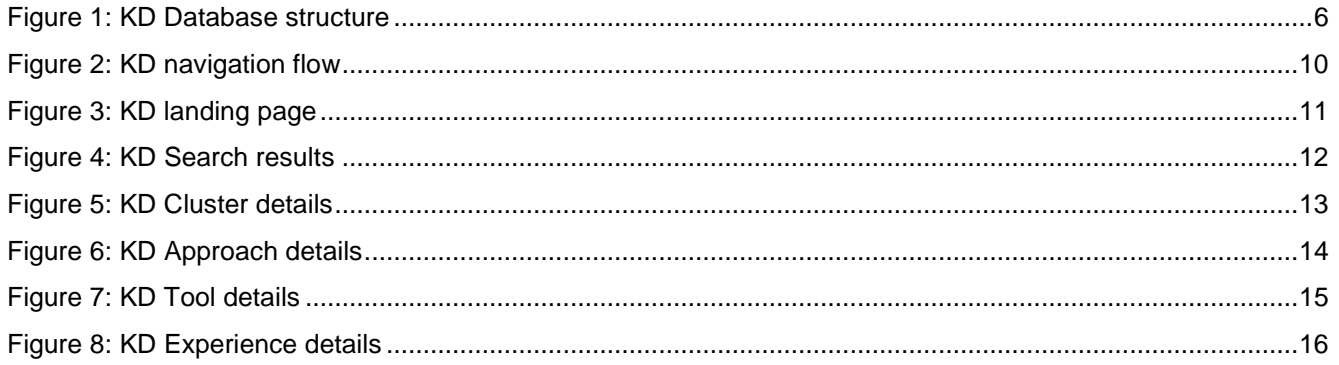

# **LIST OF TABLES**

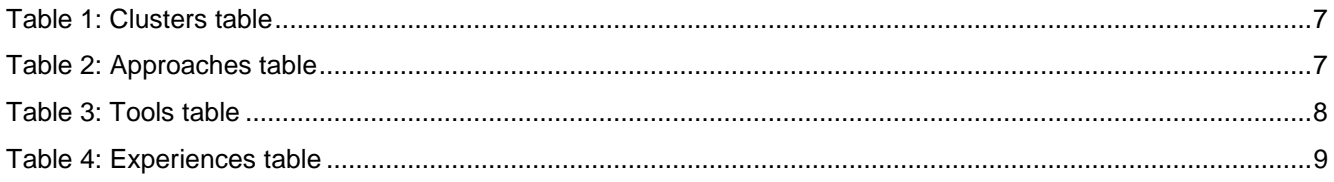

# **1 EXECUTIVE SUMMARY**

The online Knowledge Database (KD), <http://science2society.eu/main-knowledge-database>, part of the Science2Society web portal, is a public accessible and easy to use database that contains all the knowhow gathered by the WP1 activities; existing knowledge, methods and tools of state-of-the-art and emerging approaches of cooperation between universities, industry and research organisations in the field of open innovation and science 2.0.

The knowledge database and its content will foster the success of the S2S project and the fulfilment of its objectives, since it will be used by the different stakeholders (universities, industry and research organisations, society) as a methodological toolbox and practical guidelines for cooperation, identification and analysis of innovation models.

An initial version of the database was implemented and published at the end of February 2017 by ATOS. Further features will be incorporated during the second year, such as standard input forms for other cooperation projects/initiatives to be added in the KD as well as possibility of moderation of such forms before publishing.

From a technical point of view, the public website has been developed using Drupal 7 which is an open source Content Management System (CMS) addressed to easily manage websites, edit contents, upload images, documents, etc. via a browser-based interface. It follows the graphical identity of the project defined in deliverable D4.3.

This is an accompanying report of the deliverable *D1.1 online KD*, whose nature is "*Websites, Patents filling, etc."* and planned within work package WP1 entitled "Collection and analysis of models, programs and tools". The main objective of this work-package is to collect the existing knowledge, methods, tools and approaches of cooperation between university, industry and research organizations in the field of open innovation and science 2.0 and publish it in an easy to use online database. Moreover, WP1´s outcome will serve for the modelling, analysis and enhancement of the seven innovation schemes of the Science2Society CSA project.

This document is divided into 4 chapters:

Section 2 details the objectives of the S2S online KD;

Section 3 provides the technical design of the KD;

Information about the KD interface is provided in section 4;

Finally, the Conclusion section presents the main outcomes of the document and future planning.

# **2 OBJECTIVES**

In line with the objectives of WP1, a public online database was developed by ATOS, based on the visual identity of the Science2Society project and the design by SD.

The online database provides a unique, interlinked collection of Open Innovation and Science 2.0 schemes, approaches, tools and experiences. This enables stakeholders from universities, industries, RTOs and society to not only get access to an information source which can be browsed through but also to answer specific questions and address real problems in the field of Open Innovation.

The online database bundles practically relevant, scientifically reviewed knowledge, and thus shall function as a drop-in centre in the field of Open Innovation and Science 2.0.

# **3 KNOWLEDGE DATABASE TECHNICAL DESIGN**

The KD is composed of four main datasets:

- Clusters (schemes, pilots)
- Approaches
- **Tools**
- Experiences

The relation between the three datasets is:

- One cluster may have many approaches.
- One approach may belong to many clusters.
- One approach may have many tools.
- One tool may belong to many approaches.
- One cluster may have many experiences.
- One experience may belong to many clusters.

The image below shows a graphic presentation of the database structure:

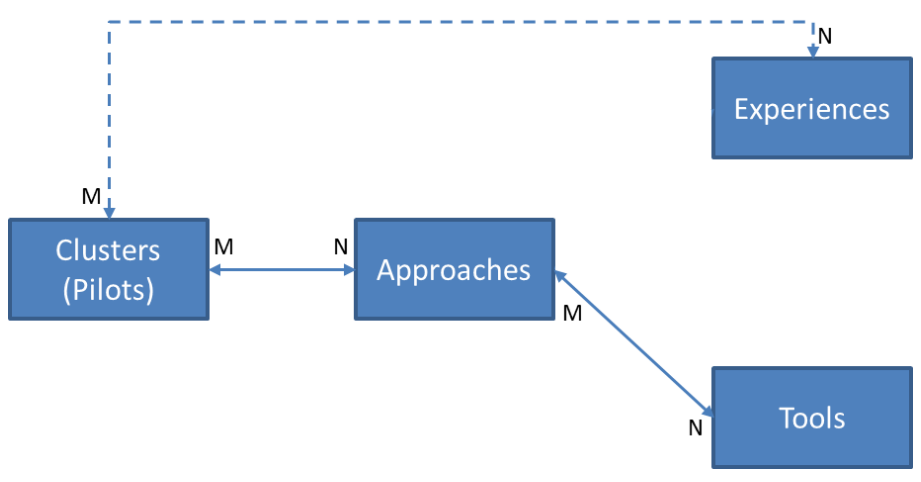

## **Figure 1: KD Database structure**

## <span id="page-5-0"></span>**3.1 Database**

The description of the database is presented as a classical relational database.

## **CLUSTERS TABLE**

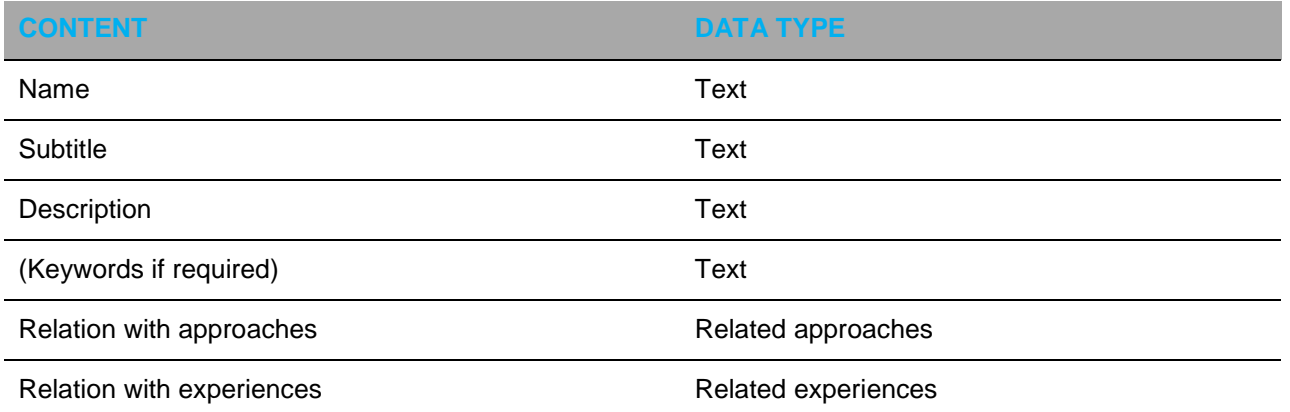

## **Table 1: Clusters table**

## **APPROACHES**

Contents available in the approaches template:

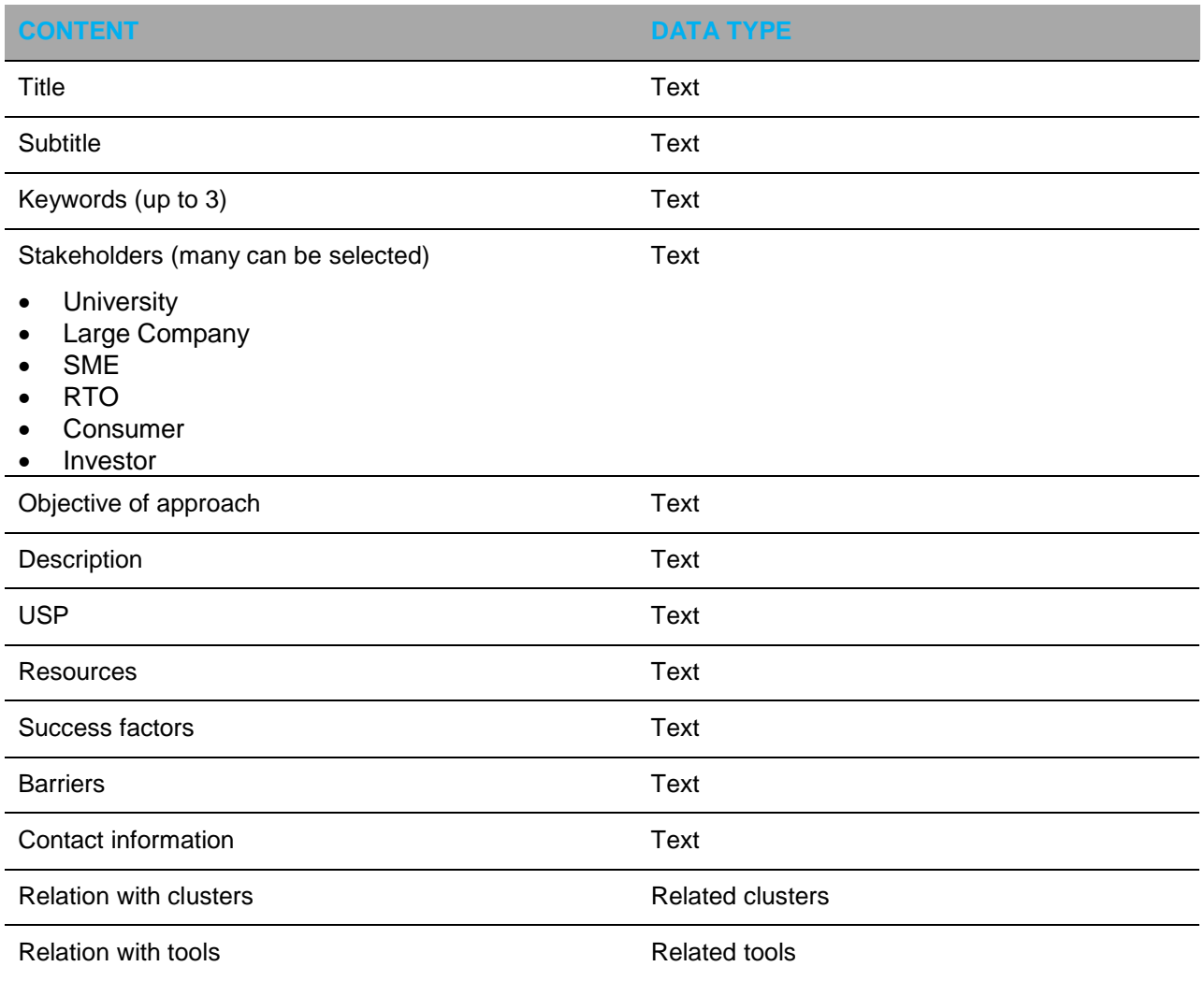

## **Table 2: Approaches table**

Contents available in the tools template:

### **TOOLS**

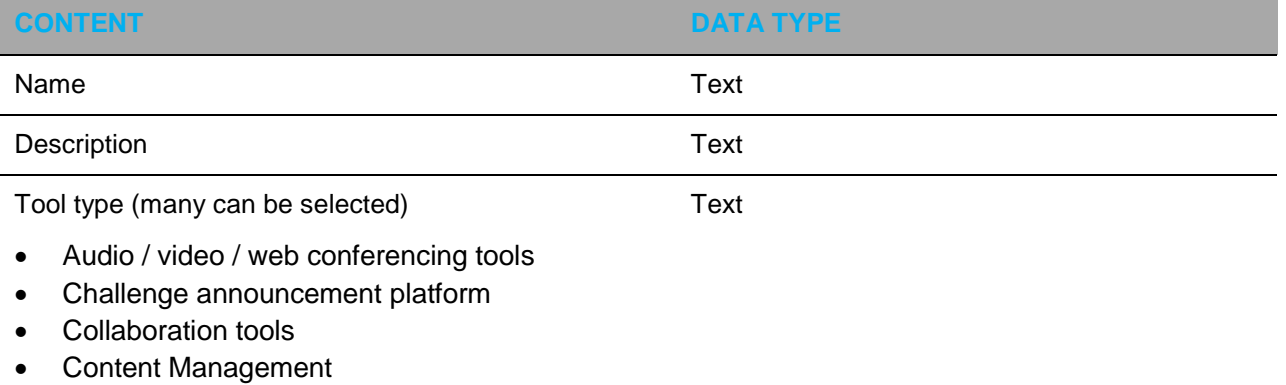

• Innovation platforms

- Mock-up tools
- Newsletter
- Online surveys
- Project and task management tools
- Tools for financing and crowd funding
- Tools for live creativity
- Tools in the area of intellectual properties and in the art research
- Video tutorial software

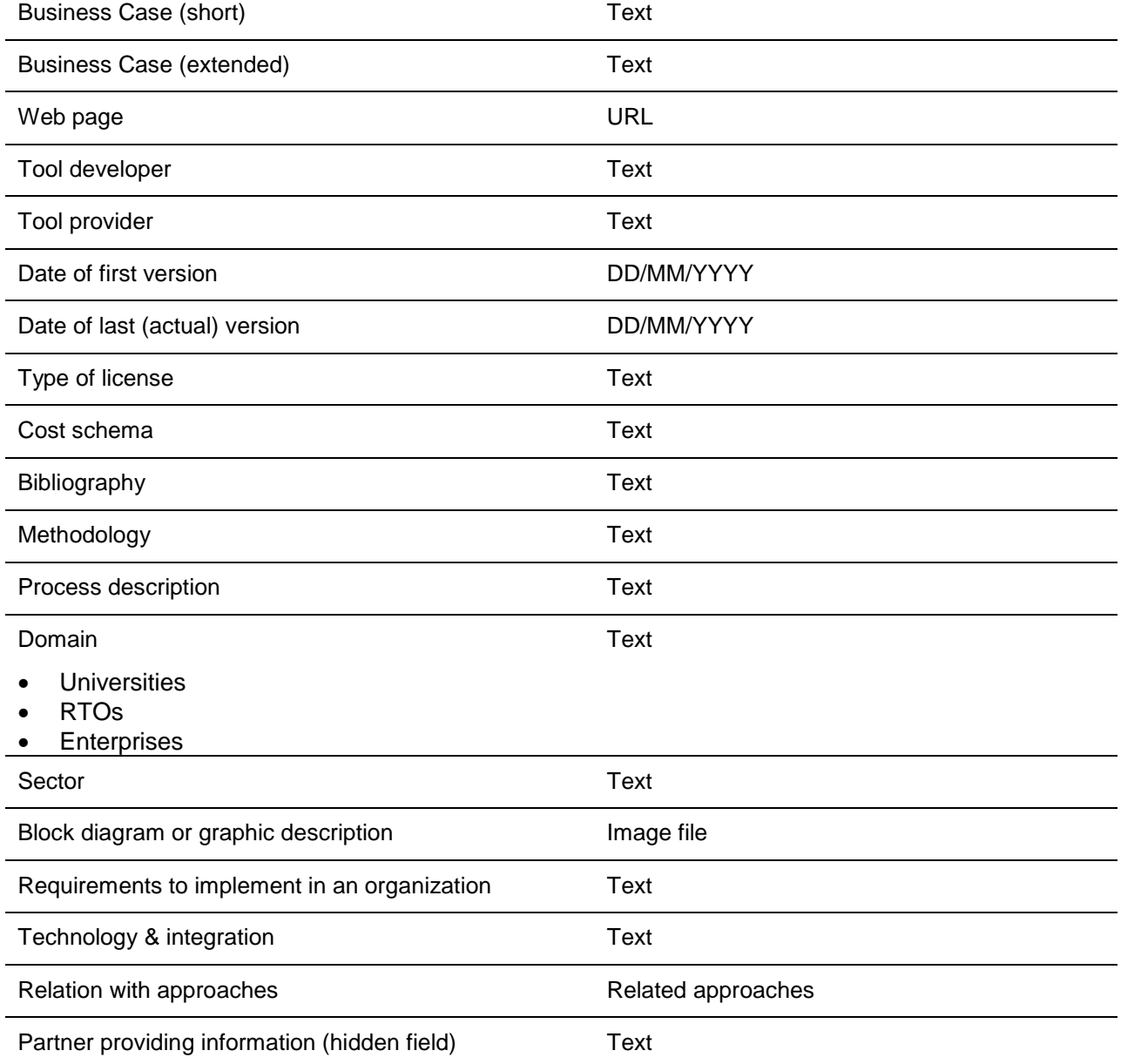

## **Table 3: Tools table**

## **EXPERIENCIES**

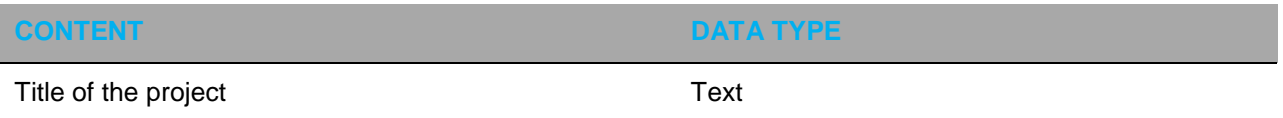

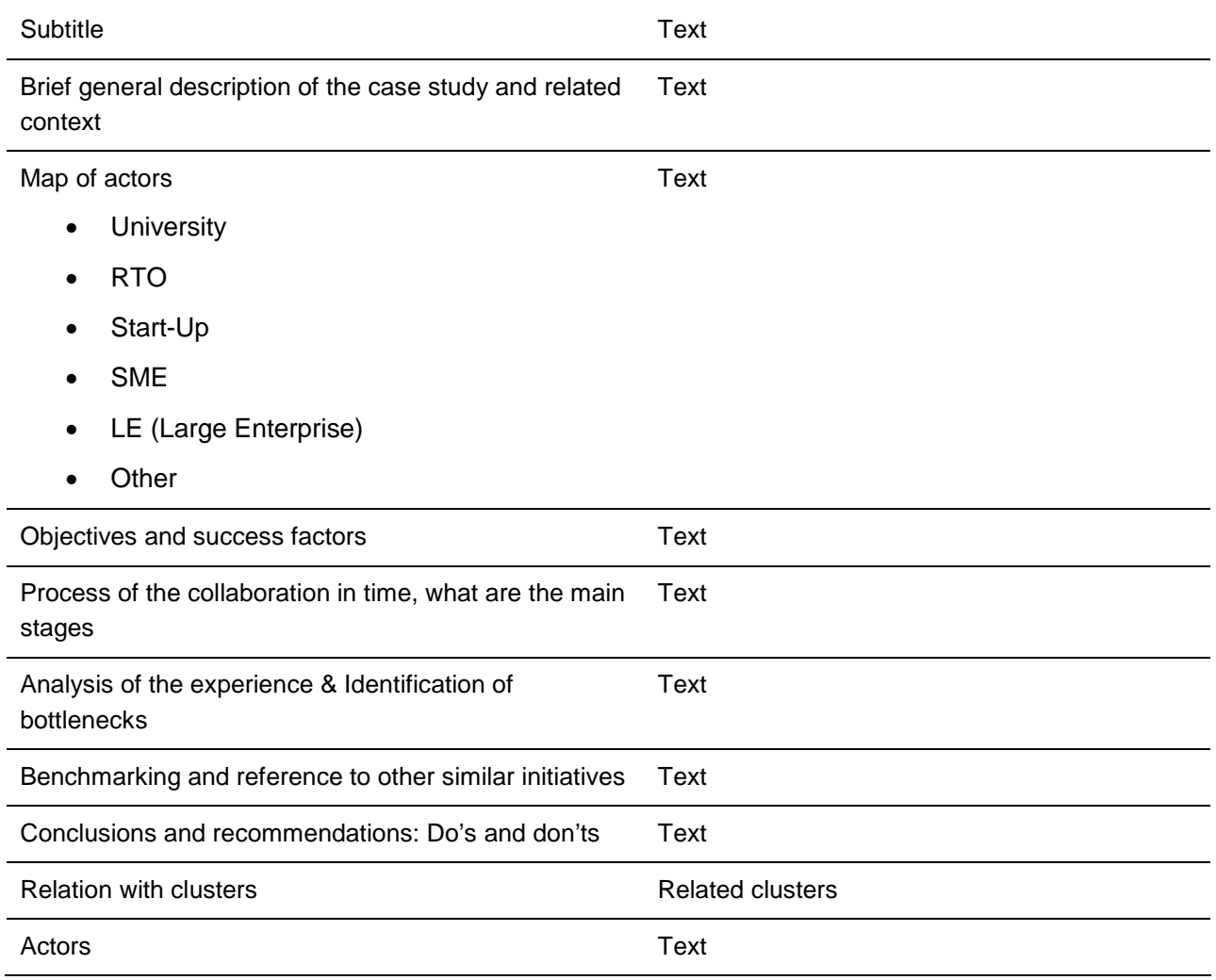

**Table 4: Experiences table**

## **4 KNOWLEDGE DATABASE INTERFACE**

## **4.1 Navigation**

The navigation of the KD is graphically depicted in the figure below.

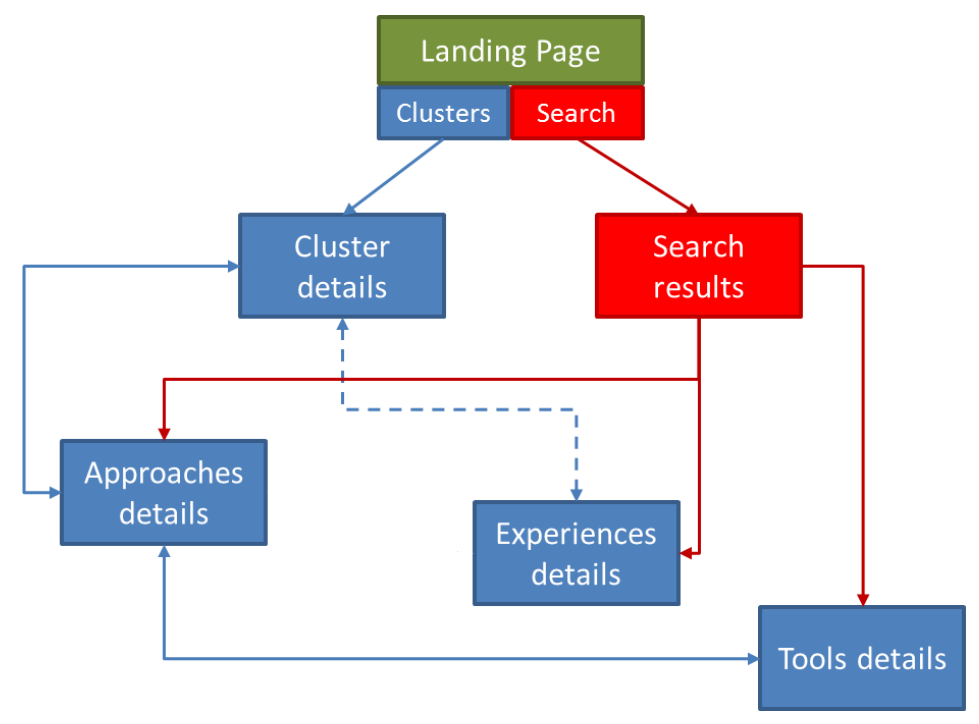

**Figure 2: KD navigation flow**

<span id="page-9-0"></span>From the KD landing page there are two possibilities:

- Search for entries that fulfil the search criteria (search text and filters)
- Navigate from the cluster (pilots) entries that are presented

## **Search for entries:**

Through the search, a series of entries corresponding to approaches, experiences and tools that fulfil the search criteria are presented. By clicking on each of the entries, it is possible to access directly the corresponding page with the description of the entry. From the details of each type of entry, it is possible to navigate to the linked entities (e.g., from cluster to approaches associated to that cluster, or to experiences, etc.) by following the navigation arrows shown in the picture above.

### **Navigate from clusters:**

Instead of using the search, the exploration can be done from the links to the clusters listed in this landing page. So by clicking on a specific cluster, the details of that cluster are shown and the approaches linked to it, and from there it could be possible to navigate to the corresponding tools linked to that approach.

In both cases described above it is also possible to perform the navigation from cluster to experience and viceversa.

The pages with the details of the different types of information (clusters, approaches, experiences and tools) have static links that will be possible to access even externally from the KD.

# **4.2 Landing page**

The landing page of the Knowledge Database contains the seven clusters as well as the search text and filters. The content displayed by default is a layout with the clusters (pilots).

When a search is performed it only searches through approaches, experiences and tools, as the clusters are just an entry point for the other contents.

When a cluster is selected, the details of that cluster are displayed.

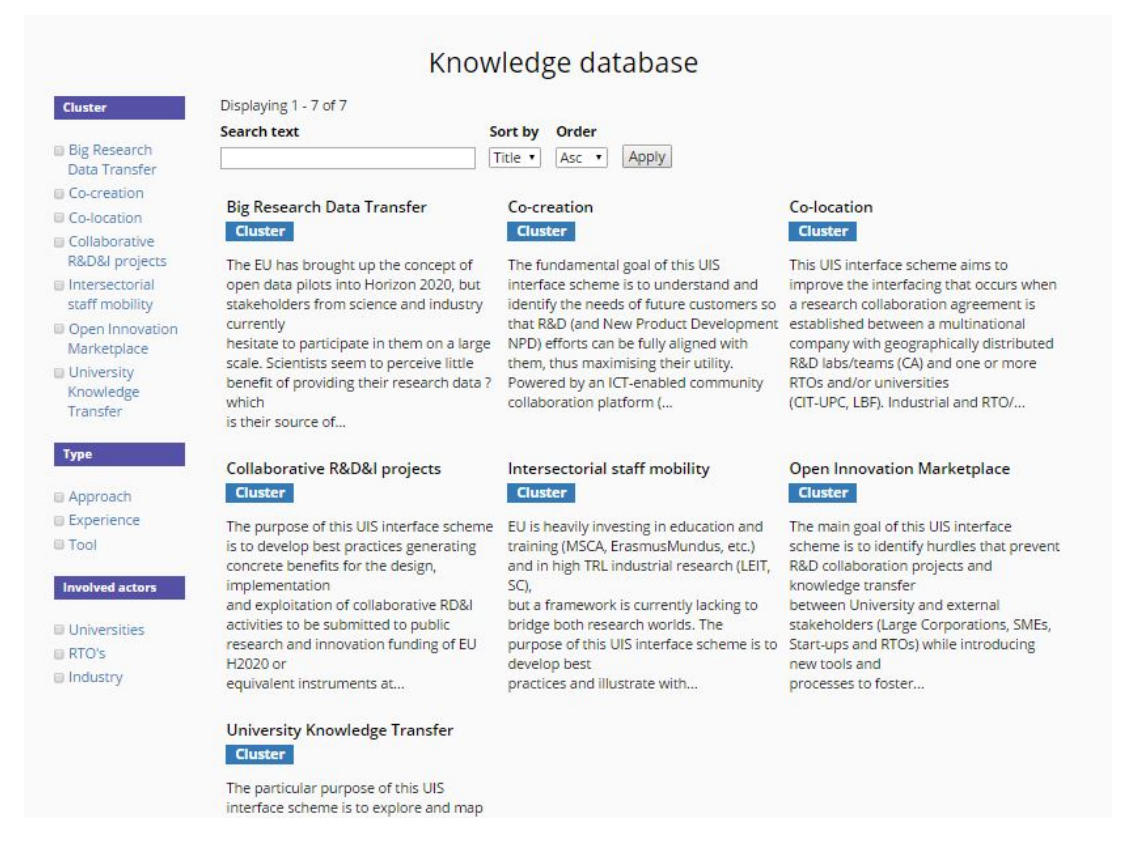

## **Figure 3: KD landing page**

<span id="page-10-0"></span>The search text is looked up in the following fields from the database items:

- **CLUSTERS** 
	- o Name
	- o Subtitle
	- o Description
	- o Keywords
- **APPROACHES** 
	- o Title
	- o Subtitle
	- o Keywords
	- o Objective of approach
	- o Description
- TOOLS
	- o Name
	- o Description
	- o Keywords
- **EXPERIENCIES**
- o Title of the project
- o Brief general description of the case study and related context

The filters on the left function according to the following criteria:

- Selecting specific items linked to clusters (pilots) chosen
- Selecting the type of entities (approaches; tools; experiences)
- Selecting the involved actors (Universities; RTOs; Industry) from:
	- o Approaches: Stakeholders field
	- o Tools: Domain field
	- o Experiences: Map of actors

## **4.3 Results page (from search)**

For each entry found that matches the search criteria display:

First line: Name of entity:

- APPROACHES: Title field
- TOOLS: Name field
- EXPERIENCIES: Title of the project field

Second line: The type of entity (approach; tool; experience)

Third line: The text from the description of the entity, with a maximum of 50 words.

- APPROACHES: Subtitle field
- TOOLS: Description field
- EXPERIENCIES: Brief general description field

## Knowledge database

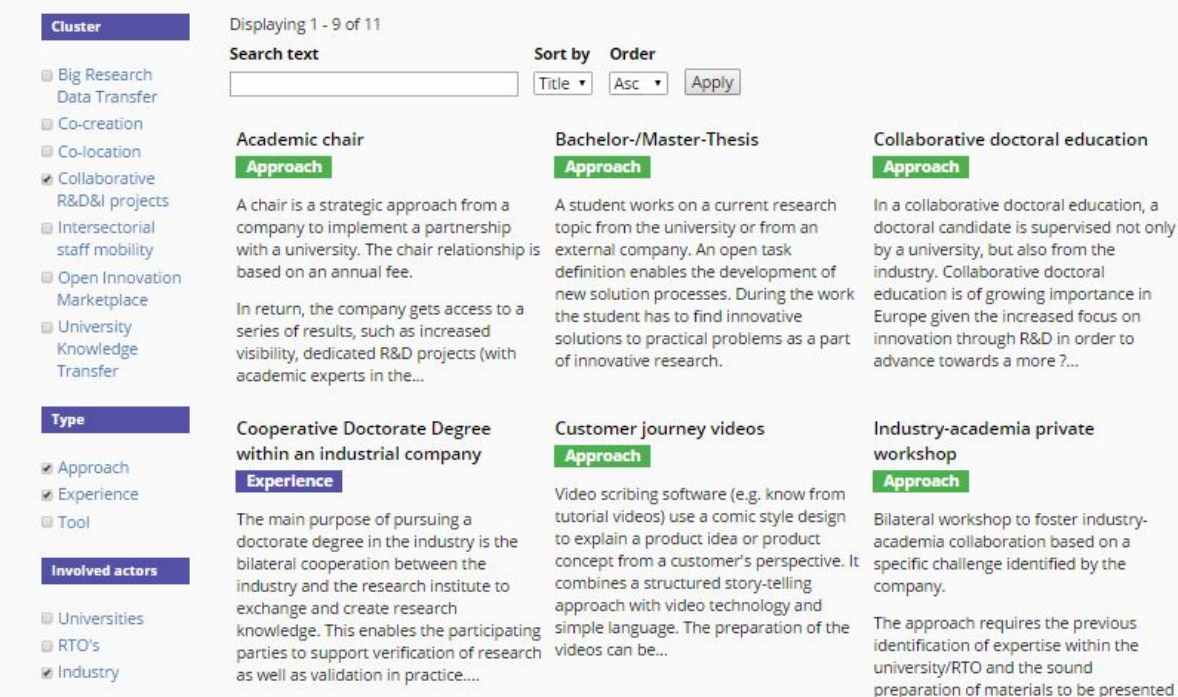

### <span id="page-11-0"></span>**Figure 4: KD Search results**

during the workshop.

# **4.4 Cluster details**

For each cluster, the following contents are displayed:

- First line: Name of cluster
- Second line: Type of data, in this case "cluster"
- Third line: The description of the cluster

After the contents, there is one section with the approaches linked to that cluster. Each entry redirects to the corresponding page that displays the contents for such approach.

The same applies for the experiences linked to the cluster.

Co-creation **Cluster Content Navigation** Subtitle Subtitle: Description Product development with future users in a virtual idea-laboratory **Description: Related information** The fundamental goal of this UIS interface scheme is to understand and identify the needs of future customers so that R&D (and New Product Development NPD) efforts can be fully aligned with them, thus maximising their utility. Powered by an ICT-enabled **Approaches** community collaboration platform (provided by COG), the UIS interface scheme lets the civil (primarily young) society (students Crowd intelligence from TUD and KIT-IPEK in this case, and if possible also involving local school students) experience, contribute to, and learn about Customer journey real product design processes, by engaging them in challenges, engineering competitions or ideation workshops led by videos industry. The aim is that companies (CRF) are able to both identify future latent needs of the users and discover new talent, while Innovation Coaches at the same time allowing universities (TUD and KIT-IPEK) to be aware of relevant applications with which they can align their Innovation platform research efforts, consequently increasing their exploitation potential. The whole ideation and co-creation process will be infused Live online training with Design Thinking principles to identify and optimize touch-points (by SD). This particular pilot will be centred in the theme of Mockups in virtual future mobility and transportation systems. teams Project surveys Software partnerships Students as product developers Virtual co-creation in product development Virtual creativity sessions Virtual feedback session Experiences ProVIL - Proc nent in a develo Virtual Idea Laboratory (2016) New equipment to **Collect Recycling Bins** Nimble Bee: the co-

## **Figure 5: KD Cluster details**

# <span id="page-12-0"></span>**4.5 Approach details**

For each approach, the contents are displayed like in the figure below.

On the right side of the screen, there are three sections with the clusters, experiences and tools linked to that approach. Each entry redirects to the corresponding page that displays the contents for such clusters, experiences or tools.

#### Innovation platform Approach **Content Navigation** Subtitle Subtitle: Stakeholders Using an innovation platform as social innovation hub in product development Objective of approach Stakeholders: Description University Large Company  $115D$ Objective of approach: Resources - Improve product development activities through better integration of internal and external stakeholders Success factors **Barriers** - Include elements of open innovation into early stages of product development processes Contact information - Enable the usage of crowd intelligence **Related information Description:** The usage of innovation platform as the social innovation hub for product development projects enables companies to increase **Clusters** success of product development projects. Innovations platforms allow to include internal and external innovation impulses and to Co-creation continuously improve their quality and maturity over time. A big role plays the so-called crowd (internal and external persons) Open Innovation which continuously evaluates existing ideas and give some feedback and remarks to improve project results. Marketplace Tools USP: Atizo Combining the strengths of a structured product development process with the strengths of open innovation approaches using an Chaordix innovation platform. HYPE GO! Hyve **Resources: Idea Connection** - Professional innovation platform Ideas4All IdeaScale - Innovation Coaches IDEENPORTAL Innocentive **Success factors:** Innoget.com - Usability of the innovation platform Innoversia Jive X - Clearly distinguished phases of idea generation and valuation of ideas Jovoto - Integration of methods of product development on the innovation platform Nimble Bee NineSights - Using appropriate platform elements to allow for intrinsic and extrinsic motivation of the participants Open Innovation Cloud Platform **Barriers:** onenideo

### **Figure 6: KD Approach details**

# <span id="page-13-0"></span>**4.6 Tool details**

For each tool, the contents are displayed as shown in the figure below.

On the right side of the screen, there is a section with the approaches linked to that tool. Each entry redirects to the corresponding page with the contents for such approaches.

On the left side of the screen, a mockup of the tool is presented as well as some basic information of the tool is displayed. Clicking on the picture one can view it in a bigger size.

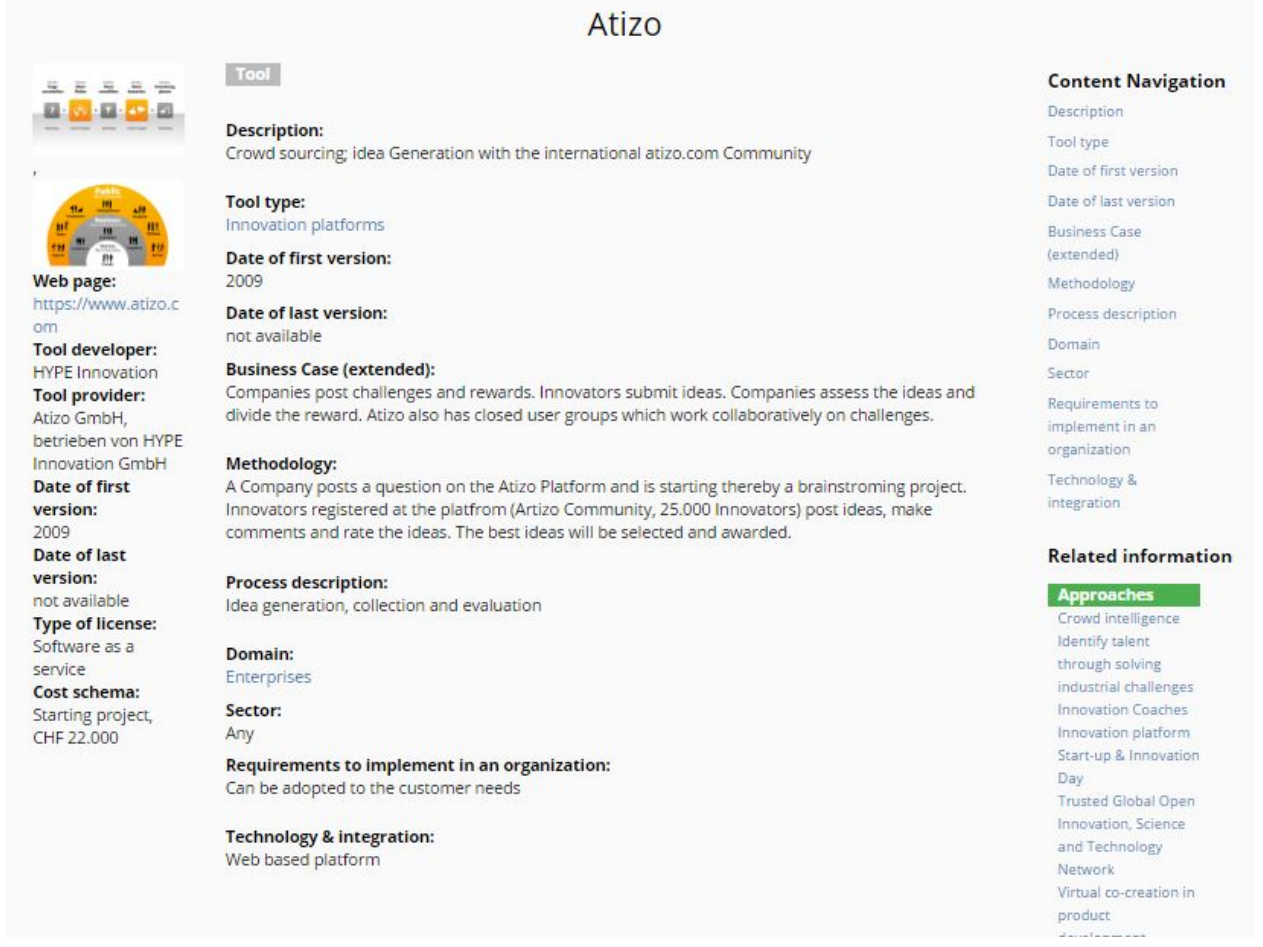

## **Figure 7: KD Tool details**

# <span id="page-14-0"></span>**4.7 Experience details**

For each experience entry the contents are displayed like in the below figure.

On the right side of the screen, there is a section with the clusters linked to that experience. Each entry redirects to the corresponding page that displays the contents for such cluster.

## Dual-Desk PhD researchers

#### Experience

#### Subtitle:

An open innovation approach implemented between KU Leuven and Siemens Industry Software

#### Brief general description of the case study and related context:

To boost realization of Siemens Industry Software?s and KU Leuven?s complementary ambitions to advance, respectively, the industrial state-of-the-use and scientific state-of-the-art in mechanic and mechatronic system design and analysis, both organizations co-developed a concept they label ?Dual Desk PhD?.

A steering team, composed out of the corporate RTD Director of Siemens and the head of the KU Leuven Noise and Vibration research group, discuss on a regular basis cross-fertilization opportunities between the industrial product and service roadmap and the academic research roadmap. After identifying such opportunities, it is investigated if it makes sense to recruit/host a cosupervised researcher to develop the opportunity towards PhD-level scientific innovation with an industrial valorization target. Once the research objectives are defined and funding is agreed, an appropriate candidate is selected from within either organization or recruited as new researcher. The process is strongly enabled by dedicated industry-university funding schemes such as VLAIO Baekeland (Flanders) and H2020 Marie Sklodowska Curie Industrial Doctorates, but can also take the form of a bilateral PhD programme.

The researcher has two desks, one at KU Leuven and one at Siemens and divides his/her time between both, hence benefitting from being submerged in an academically inspiring environment, while at the same time gaining experience on what it means to bring innovation into an industrial context. The researcher can fall back on the fundamental knowledge base of KU Leuven while he/she can at the same time be challenged by full-scale industrial application studies with end-users through the network of Siemens Industry Software.

Over the past years, several such Dual Desk PhD?s have successfully defended their degree and are now continuing their career at KU Leuven, Siemens and other organizations worldwide. KU Leuven and Siemens Industry Software highly appreciate the scheme and are continuously updating and further improving it learning from do?s and don?ts experienced, expanding lessons learned to and streamlining processes in legal, financial and doctoral school administrations.

### Map of actors:

### LE (Large Enterprise)

#### **Objectives and success factors:**

<span id="page-15-0"></span>Success factors driving the growing interest of both KU Leuven and Siemens Industry Software in the Dual Desk PhD scheme are a clear win-win leverage between scientific research advancement and industrial product and process innovation. The combination of academic research being pushed and inspired by industrial problem statements and industrial products and processes being fed with unique and truly revolutionary technologies yields extremely interesting and attractive PhD projects. Key requirement here is the open mindset and attitude of the members of the steering group, respecting each other?s organization DNA and KPI?s. The fact that logistically and culturally the barriers between both organizations are rather low, also contributes to the success of the scheme.

### **Figure 8: KD Experience details**

#### **Content Navigation**

Subtitle Brief general description of the case study and related

context

Map of actors Objectives and success

factors

Process of the

collaboration in time, what are the main

stages

Analysis of the

experience & Identification of bottlenecks

Actors

### **Related information**

**Cluster** Intersectorial staff mobility

# <span id="page-16-0"></span>**5 CONCLUSIONS AND OUTLOOK**

The Science2Society online KD was built based on the compiled and organised knowledge derived by the activities performed in WP1. The KD follows a simple, clear and easy look and feel following the graphic identity of the project. It is publicly available on the Science2Society website, which ensures that it can be used by all relevant stakeholders at any time.

The content of the online KD reflects highly relevant Open Innovation and Science 2.0 approaches, tools and experiences. Some of them were derived from best practices in SMEs, universities and RTOs. Others were identified within Open Innovation and Science 2.0 literature. All elements are described in a standardized manner to make them understandable and usable for Open Innovation and Science 2.0 practitioners.

In order to allow practitioners from different fields to identify relevant information efficiently, approaches, tools and experiences are interlinked. This also enables stakeholders being interested in Open Innovation or Science 2.0 to browse through the KD without specific focus.

The KD is designed in a way that can provide high value to internal and external stakeholders. As such it is closely connected to all seven Open Innovation pilot projects which are run and evaluated within Science2Society and functions as one of their main sources for Open Innovation and Science 2.0 knowledge.

During the second project year, further functions will be provided within the KD, focussing the following aspects:

- Possibility to add Open Innovation and Science 2.0 approaches, tools and experiences to the KD for internal and external stakeholders with an online form.
- Moderation and peer review functionality of new content including voting and comment functions.

# **6 REFERENCES**

- [1] Deliverable D4.3 Project Visual Identity (S2S\_D4.3\_Project\_Visual\_Identity\_Final.docx)
- [2] Description of Work of the Science2Society project (Grant Agreement-693651-Science2Society.pdf)

# **A. ABBREVIATIONS AND DEFINITIONS**

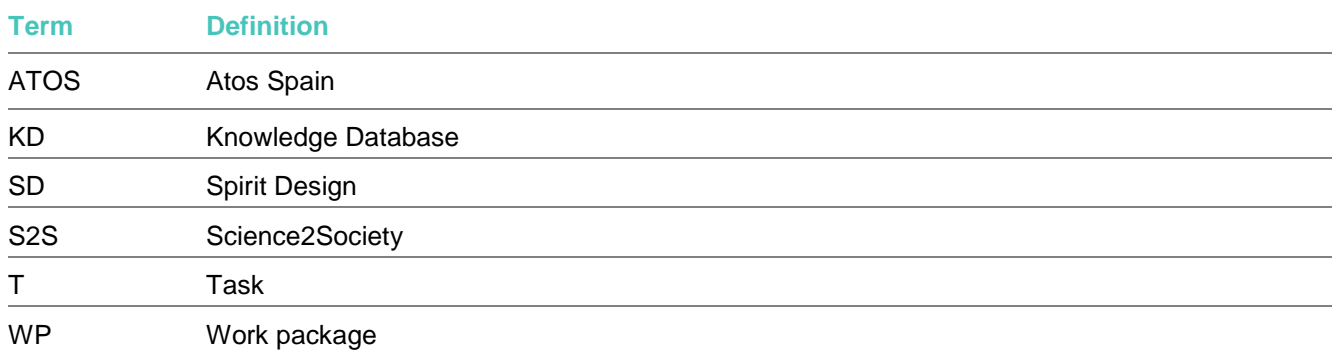